# Министерство сельского хозяйства Российской Федерации Департамент образования, научно-технологической политики и рыбохозяйственного комплекса **Новочеркасский инженерно-мелиоративный институт им. А.К. Кортунова филиал ФГБОУ ВО Донской ГАУ**

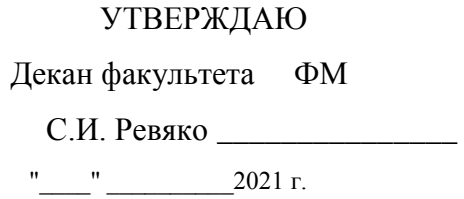

# **РАБОЧАЯ ПРОГРАММА**

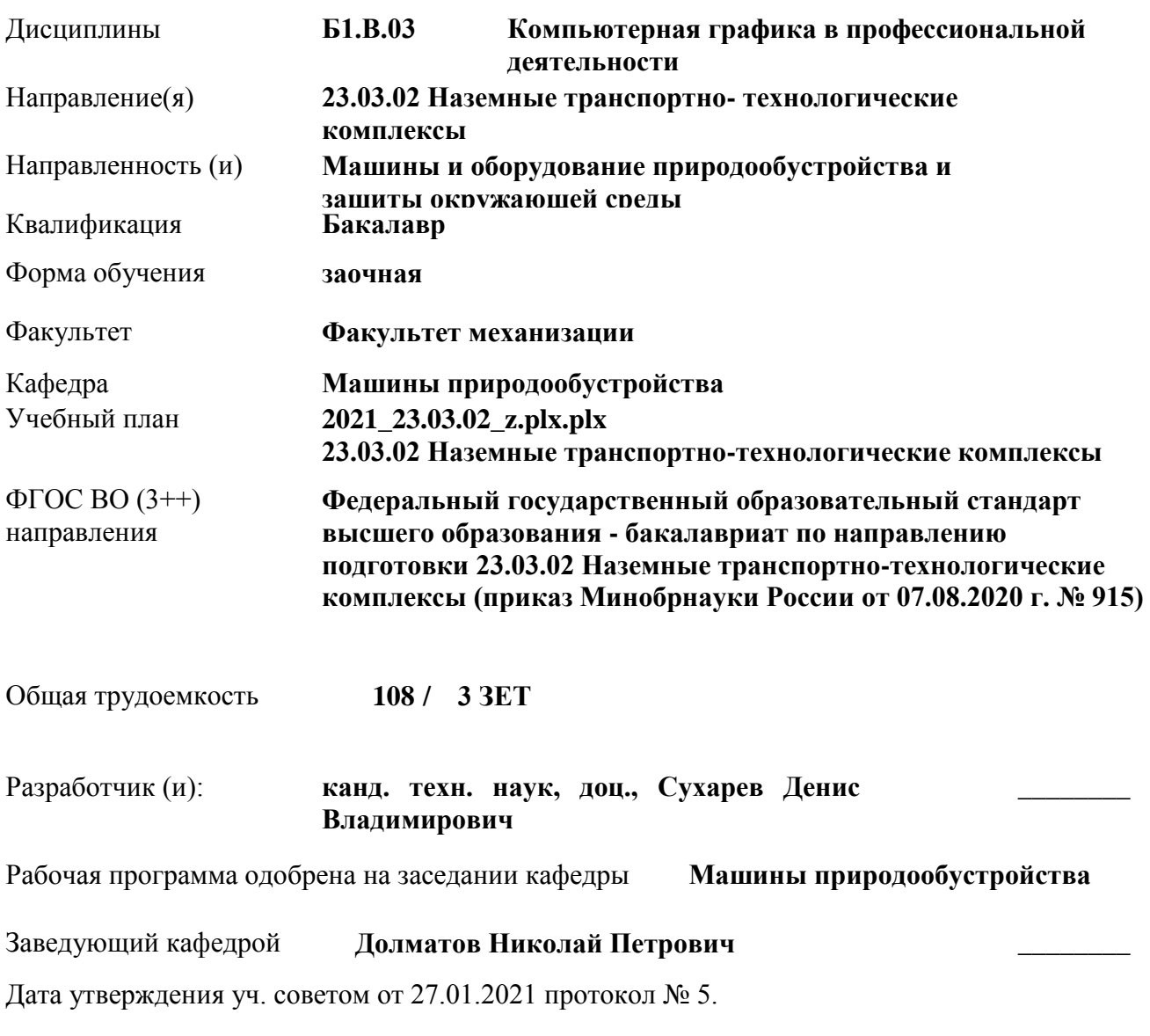

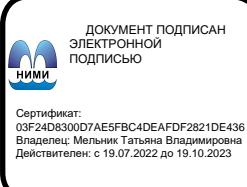

Новочеркасск 2021 г.

### **1. ОБЪЕМ ДИСЦИПЛИНЫ В ЗАЧЕТНЫХ ЕДИНИЦАХ С УКАЗАНИЕМ КОЛИЧЕСТВА АКАДЕМИЧЕСКИХ ЧАСОВ, ВЫДЕЛЕННЫХ НА КОНТАКТНУЮ РАБОТУ ОБУЧАЮЩИХСЯ С ПРЕПОДАВАТЕЛЕМ И НА САМОСТОЯТЕЛЬНУЮ РАБОТУ**

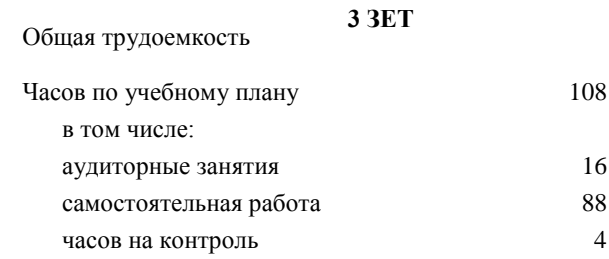

## **Распределение часов дисциплины по курсам**

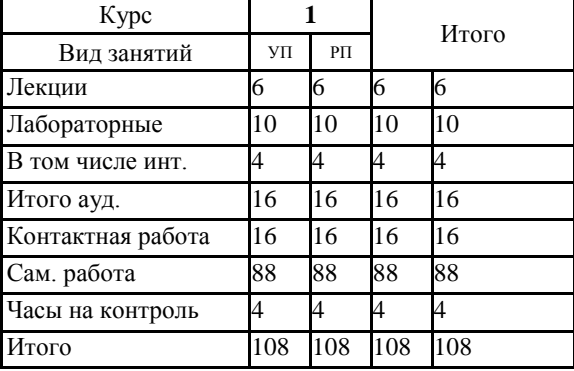

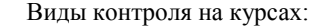

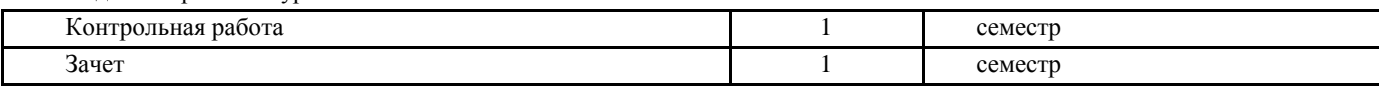

## **2. ЦЕЛИ ОСВОЕНИЯ ДИСЦИПЛИНЫ (МОДУЛЯ)**

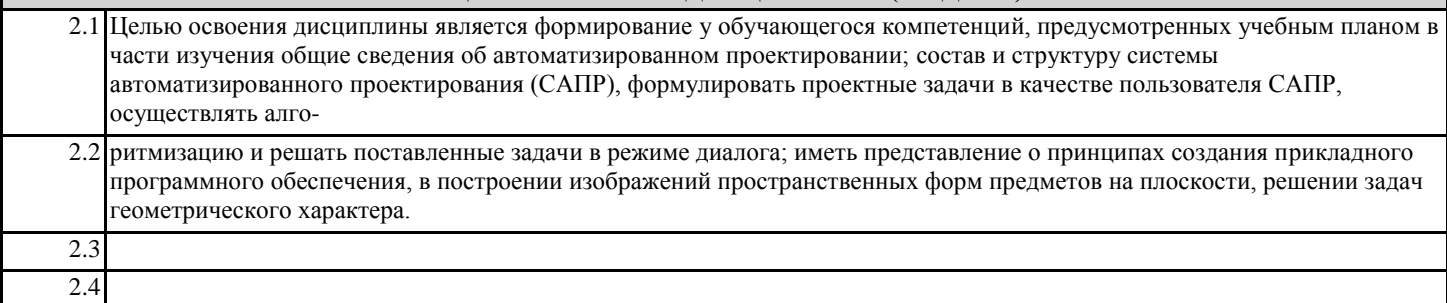

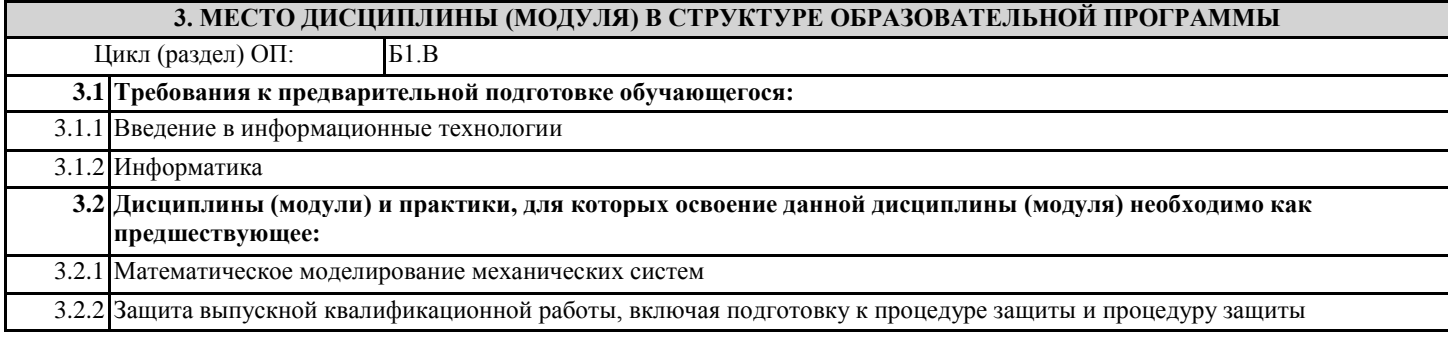

## **4. КОМПЕТЕНЦИИ ОБУЧАЮЩЕГОСЯ, ФОРМИРУЕМЫЕ В РЕЗУЛЬТАТЕ ОСВОЕНИЯ ДИСЦИПЛИНЫ (МОДУЛЯ)**

**ПК-1 : Проведения работ по обработке и анализу научно-технической информации и результатов исследований**

ПК-1.3 : Сбор, обработка, анализ и обобщение результатов экспериментов и исследований в соответствующей области знаний

**ПК-5 : Владеть инновационными методами для решения задач проектирования наземных транспортно- технологических средств в профессиональной сфере деятельности**

ПК-5.2 : Способен использовать стандартные программные средства при проектировании технических средств прироодообустройства и защиты в чрезвычайных ситуациях

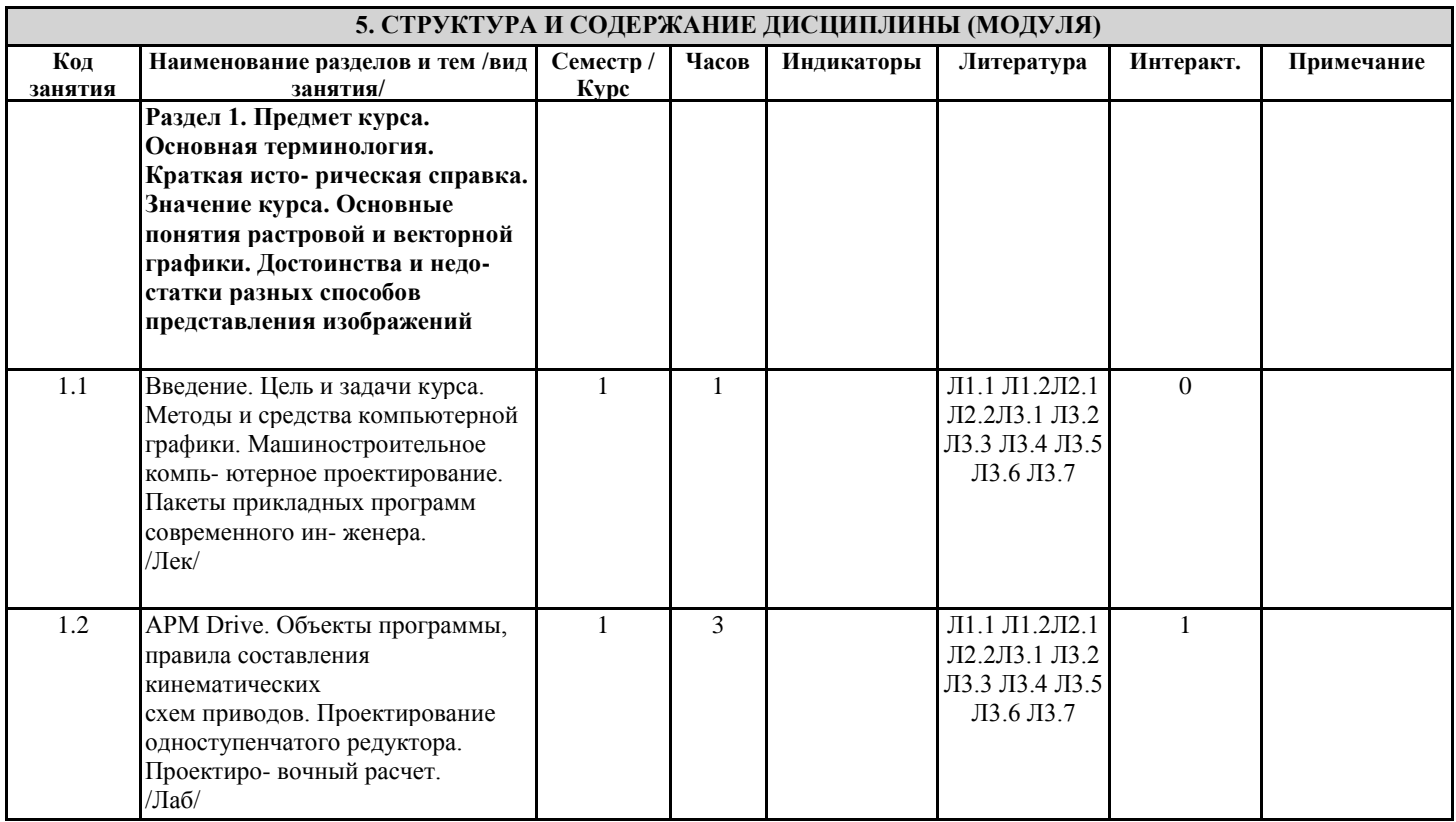

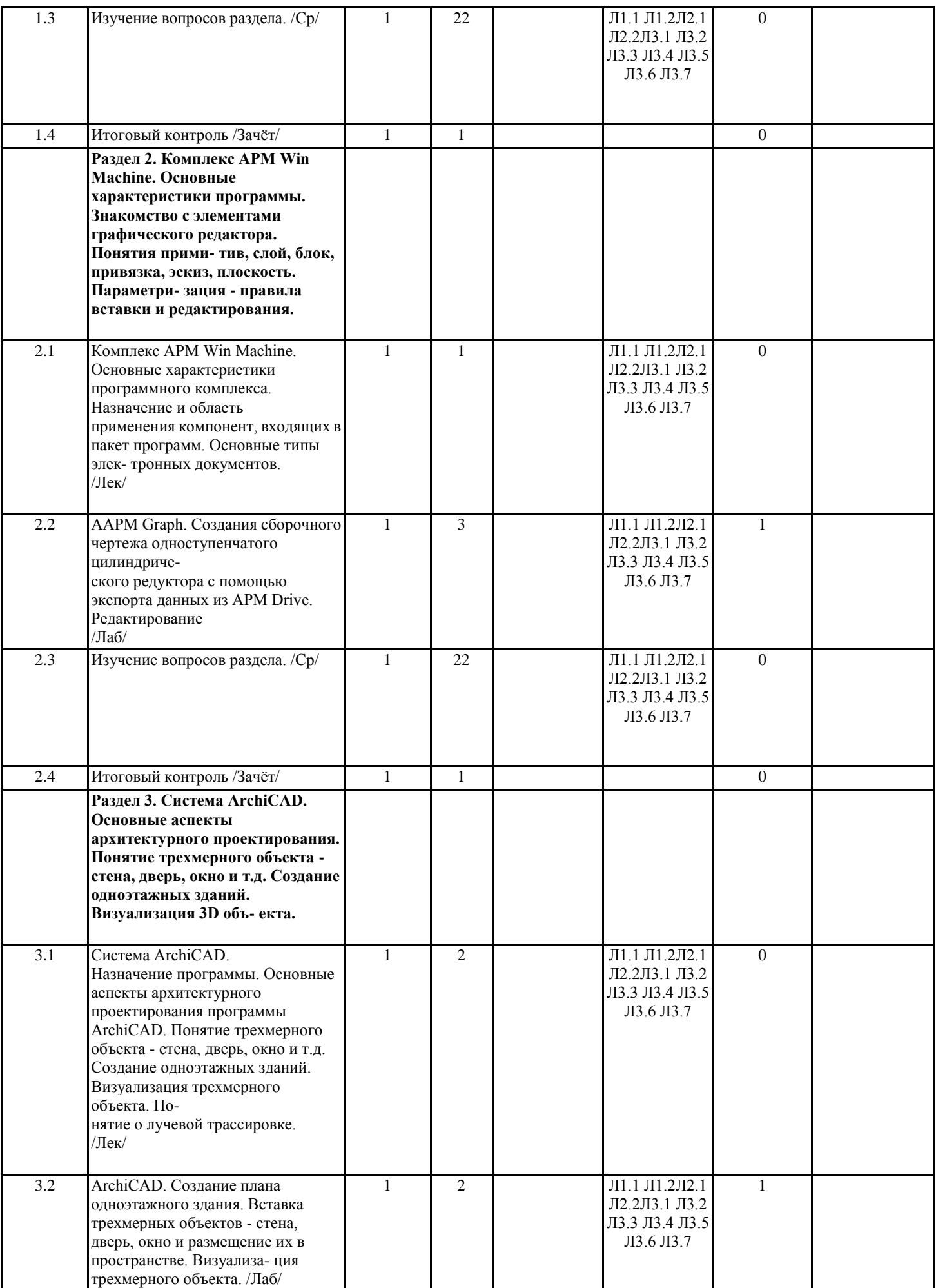

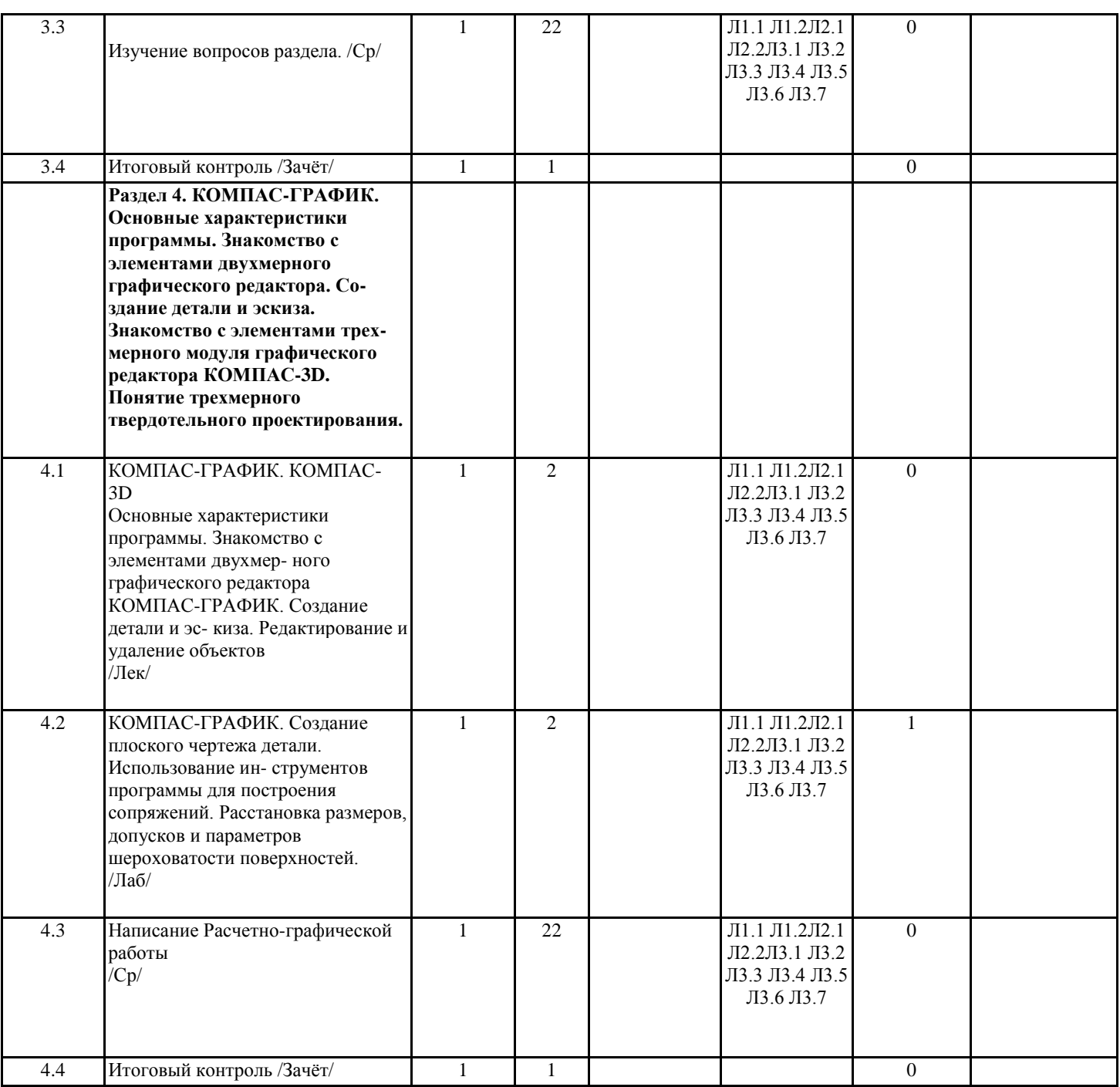

## **6. ФОНД ОЦЕНОЧНЫХ СРЕДСТВ**

#### **6.1. Контрольные вопросы и задания**

Вопросы для зачета (6 семестр):

1. Состав, назначение и функционирование основных компонент персонального компьютера.

2. История и основные этапы развития программ инженерного проектирования.

3. Понятия: операционная система, прикладная программа. Их назначение и функционирование.

4. WINDOWS-9x: Рабочее окно программы. Основные элементы и функции компонент.

5. WINDOWS-9x: Панель задач. Назначение, основные свойства, правила переключения между выполняе- мыми приложениями (задачами).

6. Комплекс программ инженерного проектирования АРМ WinMachine. Состав, назначение, область приме- нения.

7. АРМ Graph - назначение модуля, основные характеристики, область применения.

8. Работа в АРМ Graph. Понятие "примитив". Правила использования в чертеже.

9. Работа в АРМ Graph. Понятие "слой". Правила использования в чертеже.

10. Работа в АРМ Graph. Понятие "блок". Правила использования в чертеже. 11.Работа в АРМ Graph. Понятие "привязка". Правила использования в чертеже. 12.АРМ Drive - назначение модуля, основные характеристики, область применения. 13. Экспорт полученных данных из АРМ Drive в АРМ Graph. Создание плоского чертежа.

14. Вставка элементов оформления и стандартных изделий с использованием базы данных АРМ Data. Назначение модуля. 15. АРМ Trans - назначение модуля. Общие понятия о проектировочном и проверочном расчете. 16.АРМ Shaft - назначение модуля, основные характеристики, область применения.

17. Чертежно-конструкторский редактора КОМПАС-ГРАФИК. Состав и назначение программных компо- нент.

18. КОМПАС-ЗО - назначение системы, основные характеристики, область применения. 19.Основы трехмерного твердотельного моделирования. Работа с плоскостями, понятие эскиз.

20. КОМПАС-ГРАФИК. Создание плоских чертежей деталей машин на основе спроектированных трехмер- ных моделей.

21. Правила сохранения созданного чертежа. Создание каталогов, навигация с помощью графических ре- дакторов.

22. Тип линий - понятие, характеристика, правила использования и изменения в чертеже (на примере АРМ Graph и КОМПАС-ГРАФИК).

23. Сравнение АРМ Graph с КОМПАС-ГРАФИК - отличия элементов интерфейса, схожесть инструментов. 24.ArchiCAD назначение системы, основные характеристики, область применения.

25.Объекты ArchiCAD, параметризация и размещение их в документе. 26.ArchiCAD - особенности программы, понятие "групповой работы" над проектом.

27. ArchiCAD - изменение свойств объектов, правила пользования библиотекой объектов (подключение библиотеки, параметры объектов)

28. Классификация прикладных программ - группа CAD программ, их назначение и характеристики. 29.Классификация прикладных программ - группа САМ программ, их назначение и характеристики. 30.Классификация прикладных программ - группа САЕ программ, их назначение и характеристики.

#### **6.2. Темы письменных работ**

### Контрольная работа

Контрольная работа на тему «Автоматизированное проектирование машин».

Целью выполнения КР является закрепление теоретических знаний работы в графическом редакторе APM Graph комплекса APM WinMachine. В задачи КР входит:

- построить кинематическую схему одноступенчатого косозубого цилиндрического редуктора внешнего зацепления в программе APM Drive;

- произвести расчет и анализ работоспособности редуктора;

- передать полученные результаты расчета одноступенчатого редуктора из программы APM Drive в программу APM Graph.

Структура пояснительной записки и ее ориентировочный объём

Задание (1 с.)

Введение (1 с.)

1 Исходные данные (2 с.)

2 Результаты расчета (3 с.)

3 Сборочный чертеж одноступенчатого цилиндрического редуктора (1 с.) Заключение (0,5с.)

Список использованных источников (0,5с.)

Выполняется КР студентом индивидуально под руководством преподавателя во внеаудиторное время, самостоятельно. Срок сдачи законченной работы на проверку руководителю указывается в задании. После проверки и доработки указанных замечаний, работа защищается. При положительной оценке выпол- ненной студентом работе на титульном листе работы ставится - "зачтено".

## **6.3. Фонд оценочных средств**

Выносимые на контроль задания в форме экзаменов и зачетов по дисциплинам (их частям) и практикам по завершении теоретической части семестра (для обучающихся очной формы обучения) или года (для обучающихся заочной формы обучения) составляют промежуточную аттестацию.

Общий порядок проведения процедуры оценивания знаний, умений, навыков и (или) опыта деятельности, характеризующих этапы формирования компетенций определен Положением о промежуточной аттестации обучающихся по программам высшего образования.

Промежуточная аттестация (зачет, экзамен) - это оценка совокупности знаний, умений, навыков и (или) опыта деятельности, характеризующих степень сформированности компетенций в объеме установленном рабочей программой по дисциплине в целом (практике) или по ее разделам. Главной целью промежуточной аттестации, проводимой в форме зачета или экзамена по дисциплинам (модулям) и практикам, является установление соответствия уровня подготовки студента на разных этапах обучения требованиям образовательной программы и ФГОС ВО.

Основными критериями оценки уровня сформированности знаний, умений, навыков и (или) опыта деятельности студентов разных форм контроля является оценка.

Порядок оценивания результатов по разным видам заданий определяется Положением о фонде оценочных средств. При промежуточной аттестации по экзаменам и дифференцированным зачетам выставляются академические оценки - «отлично», «хорошо», «удовлетворительно», «неудовлетворительно». В остальных случаях, результаты оценки знаний, умений, навыков студентов выражаются оценкой по шкале наименований - «зачтено» или «не зачтено».

В соответствии с порядкомтекущая аттестацияоценка знаний, умений, навыков у студентов очной формы обучения осуществляется по балльно - рейтинговой системе,в соответствии с которой комплексная оценка по дисциплинам первоначально должна быть выражена в баллах, которые затем выражаются соответствующей им оценкой. Если студент очной формы обучения набрал по итогам семестра по дисциплине необходимое количество баллов, то оценка выставляется «автоматически», без дополнительной сдачи экзамена или зачета. В случае, если студент не набрал необходимое количество баллов, или претендует на более высокую оценку, то ему предоставляется возможность сдать зачет или экзамен

во время промежуточной аттестации.

Промежуточная аттестация студентами очной формы обучения включающей в себя проведение текущего (ТК), промежуточного (ПК) и итогового (ИК)контроля по дисциплине.

Текущий контроль (ТК) осуществляется в течение семестра и проводится по лабораторным работам или/и семинарским и практическим занятиям, а также по видам самостоятельной работы студентов (КП, КР, РГР, реферат).Возможными формами ТК являются: отчет по лабораторной работе; защита реферата или расчетно-графической работы; контрольная работа по практическим заданиям и для студентов заочной формы; выполнение определенных разделов курсовой работы (проекта); защита курсовой работы (проекта).Количество текущих контролей по дисциплине в семестре определяется кафедрой.

В ходе промежуточного контроля (ПК) проверяются теоретические знания. Данный контроль проводится по разделам (модулям) дисциплины 2-3 раза в течение семестра в установленное рабочей программой время. Возможными формами контроля являются тестирование (с помощью компьютера или в печатном виде), коллоквиум или другие формы.

Итоговыйконтроль (ИК) – это экзамен в сессионный период или зачёт по дисциплине в целом.

Для студентов заочной формы обучения внутригодовой рейтинг знаний отсутствует, поэтому оценки выставляются при проведении промежуточной аттестации непосредственно на годовых экзаменах и зачетах.

Методика процедуры балльно-рейтинговой оценки результатов формирования компетенций в соответствии с индикаторами достижения в рамках дисциплины

По практикам (учебным, производственными, преддипломной и др.) оценка уровня сформированности компетенций в соответствии с индикаторами достижения осуществляется во время промежуточной аттестации.

Вопросы, выносимые преподавателем на итоговую форму контроля по дисциплине или практике, отражаются в Рабочей программе и должны соответствовать логике и задачам реализации ФГОС по направлениям (специальностям) и матрице компетенций. Из них формируется комплект билетов к зачету или экзамену, входящий в фонд оценочных средств (ФОС) по дисциплине (практике). При подготовке вопросов и задач для проведения экзаменов (зачетов) должно быть обеспечено единообразие требований и объективность оценки знаний студентов.

Наиболее широко используются следующие формы проведения экзаменов: устный, письменный (в том числе, с использованием тестов и результатов ответов для обработки на ЭВМ), письменно – устный. Форма проведения промежуточной аттестации по дисциплине (зачета или экзамена) и соответствующая форма экзаменационных (зачетных) билетов определяется ведущим преподавателем по согласованию с заведующим кафедрой и доводится до сведения студентов.

Все выносимые на экзамен или зачет контрольные вопросы и примеры задач доводятся до сведения студентов в начале учебного семестра передачей их пакетов в печатном виде и на электронных носителях в академические группы, вывешиванием их на специальных стендах кафедры, а также должны быть представлены в составе рабочих программ дисциплин в электронной образовательной среде института. Из пакета контрольных вопросов и задач формируются билеты (экзаменационные, зачетные). Количество билетов зависит от формы проведения эк- замена (зачѐта), но должно не менее чем на 10 % превышать количество одновременно проверяемых.

Билеты составляет лектор курса, ответственный за формирование РП и ФОС по дисциплине или практике. Перед каждой сессией (не позднее месяца до окончания учебного семестра) билеты рассматриваются (обсуждаются) на 5 заседании кафедры и утверждаются или переутверждаются (подписываются) заведующим кафедрой.

Вопросы билетов должны охватывать все разделы рабочей программы за контролируемый период, изучаемые на лекциях, практических занятиях, лабораторных работах и выносимые на самостоятельную проработку студентами. Все контрольные вопросы формулируются четко и достаточно подробно для ясного восприятия студентами их сути.

Преподавателю, принимающему экзамен или зачет, предоставляется право задавать дополнительные вопросы и задачи по программе курса с целью объективного выявления уровня знаний студента. Дополнительные вопросы могут задаваться преподавателем при собеседовании (устном экзамене). Эти вопросы должны иметь уточняющий или частный характер и не быть равно- ценными по уровню сложности основным вопросам билетов. Вопросы рекомендуется записывать на экзаменационном (зачетном) листе студента.

К сдаче экзамена и зачета допускаются обучающиеся полностью выполнившие требования рабочей программы учебной дисциплины и сдавшие все необходимые промежуточные формы контроля: расчетно-графическая работа, реферат, курсовой проект (работа), отчет по лабораторным занятиям. Помимо этого, в соответствии с требованиями Положения о балльно - рейтинговой оценке знаний, студент должен набрать необходимый минимум баллов для допуска.

Одновременно к подготовке к устному экзамену (зачету) допускается до 4 – 5 студентов, что позволяет обеспечивать должный контроль за подготовкой ответов и не задерживать подготовившихся студентов с приемом ответов. На письменный контроль может запускаться группа обучающихся в количестве, определяемом преподавателем (преподавателями) исходя из возможностей аудитории и условий контроля за его проведением. Количество обучающихся одновременно сдающих контроль в форме тестов определяется возможностями применяемых при этом технических средств или возможности осуществления контроля за его проведением. Во время экзамена или зачета обучающимся предоставляется право пользоваться программой учебной дисциплины, а с разрешения преподавателя – также справочниками, таблицами, схемами и другими пособиями, перечень которых определяет заведующий кафедрой.

Продолжительность подготовки к устному экзамену студента составляет до одного академического часа, к устному зачету - до 30 минут. По истечении этого срока студент приглашается для ответа на поставленные в билете вопросы. Продолжительность письменного или тестового контроля определяется исходя из трудоёмкости ответов, а время подготовки и сдачи ответов доводится до сведения студентов предварительно (до начала экзамена или зачета).

Для обеспечения эффективного диалога «студент – преподаватель» рекомендуется студентам делать максимально полные записи на экзаменационных (зачетных) листах четким и разборчивым почерком, в том числе при сдаче экзамена в устной форме. Это позволяет преподавателю достаточно быстро оценить уровень знаний и заслушать ответы только по части билета или по отдельным вопросам. К сдаче экзамена и зачета допускаются студенты - заочники полностью выполнившие требования рабочей программы

учебной дисциплины и сдавшие все необходимые промежуточные формы контроля.

Контрольные работы и курсовые проекты (работы) выполняются студентом самостоятельно в соответствии с индивидуальным заданием. Курсовые проекты (работы) рецензируются с заключением - «допускается к защите» или «не допускается к защите». Защита курсового проекта (работы) проводится перед комиссией из числа преподавателей кафедры до начала экзамена или зачета. Процедура проведения экзамена или зачета у студентов заочной формы обучения аналогична процедуре промежуточного контроля для студентов очной формы обучения.

#### **6.4. Перечень видов оценочных средств**

Промежуточная аттестация студентами очной формы обучения может быть пройдена в со- ответствии с балльно- рейтинговой системой оценки знаний, включающей в себя проведение текущего (ТК), промежуточного (ПК) и итогового (ИК) контроля. Текущий контроль (ТК) осуществляется в течение семестра и проводится по практическим заня- тиям, а также по видам самостоятельной работы студентов (РГР).

Возможными формами ТК являются: защита расчетно-графической работы; контрольная работа по практическим заданиям для студентов заочной формы.

Количество текущих контролей по дисциплине в семестре определяется кафедрой.

В ходе промежуточного контроля (ПК) проверяются теоретические знания. Данный контроль проводится по разделам (модулям) дисциплины 2-3 раза в течение семестра в установленное рабочей про- граммой время. Возможными формами контроля являются тестирование (с помощью компьютера или в печатном виде), коллоквиум или другие формы.

Итоговый контроль (ИК) – это экзамен в сессионный период или зачёт по дисциплине в целом.

Студенты, набравшие за работу в семестре от 60 и более баллов, не проходят промежуточную аттестацию в форме сдачи зачета или экзамена.

По дисциплине формами текущего контроля являются:

ТК1, ТК2, ТК3 - решение задач по представленным вариантам заданий.

ТК4 - выполнение РГР.

В течение семестра проводятся 3 промежуточных контроля (ПК1, ПК2, ПК3), состоящих из 3 эта- пов электронного тестирования на компьютерах в а.314б в электронной системе вуза по пройденному теоре- тическому материалу лекций. Итоговый контроль (ИК) – зачет.

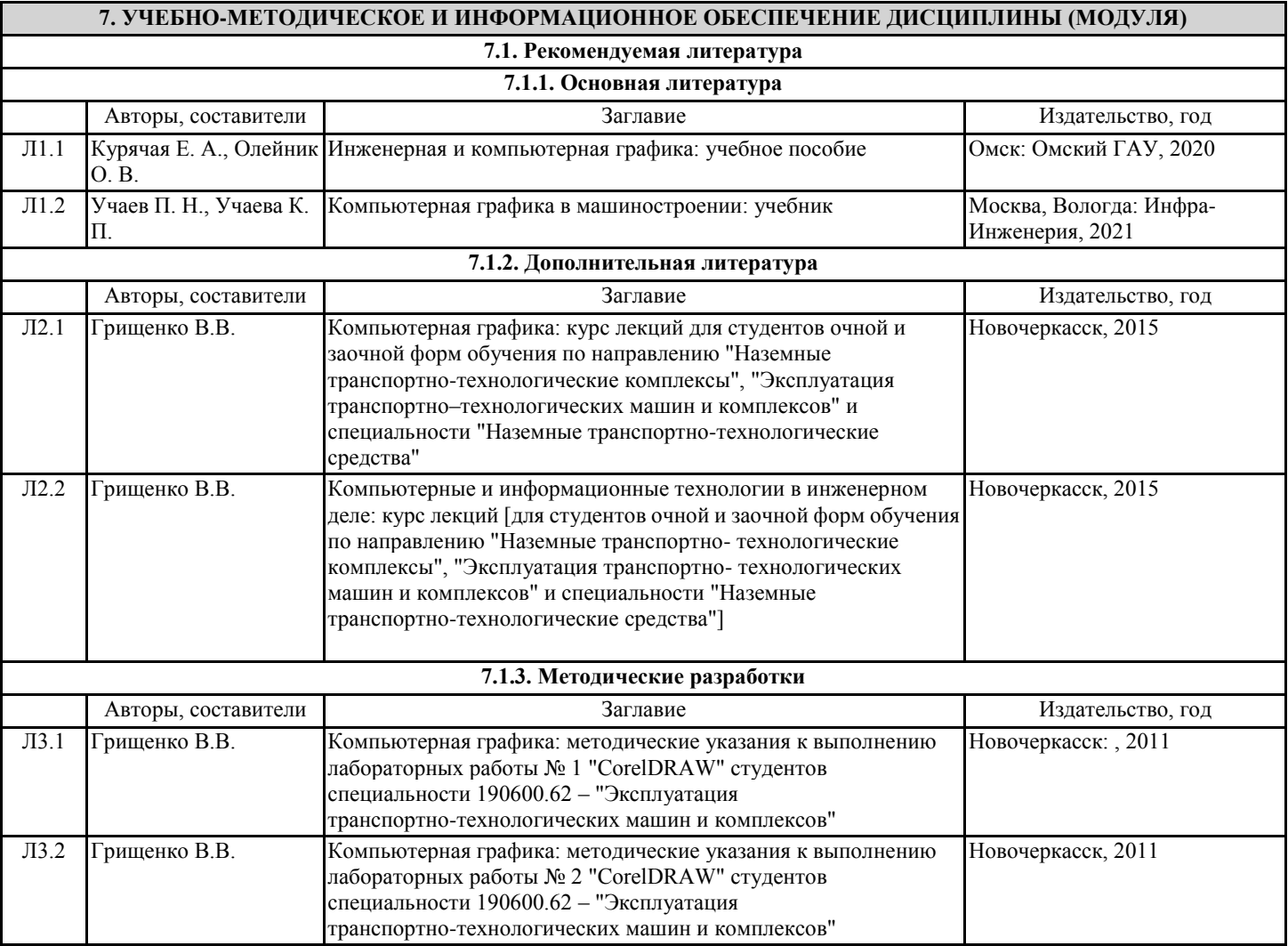

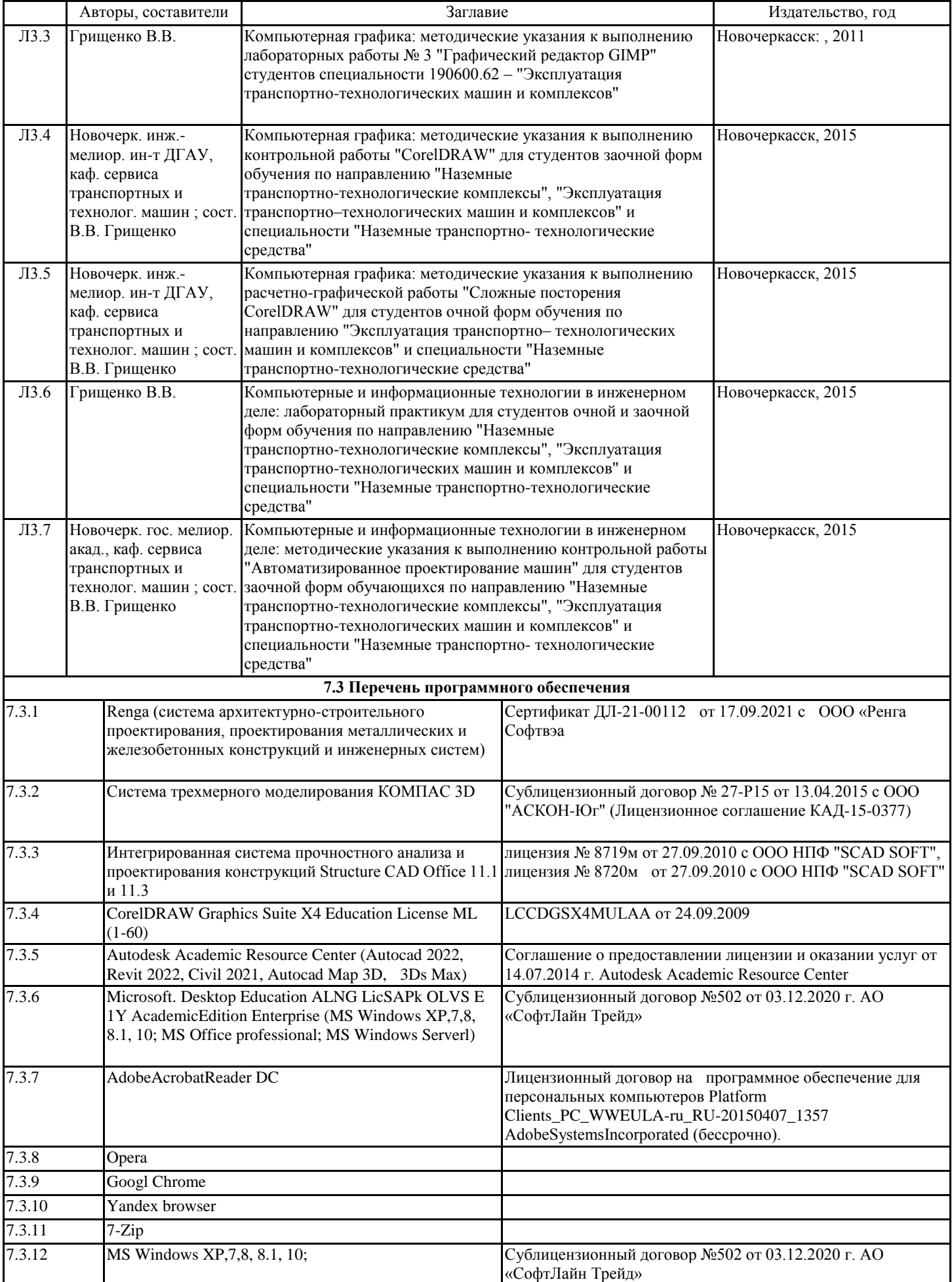

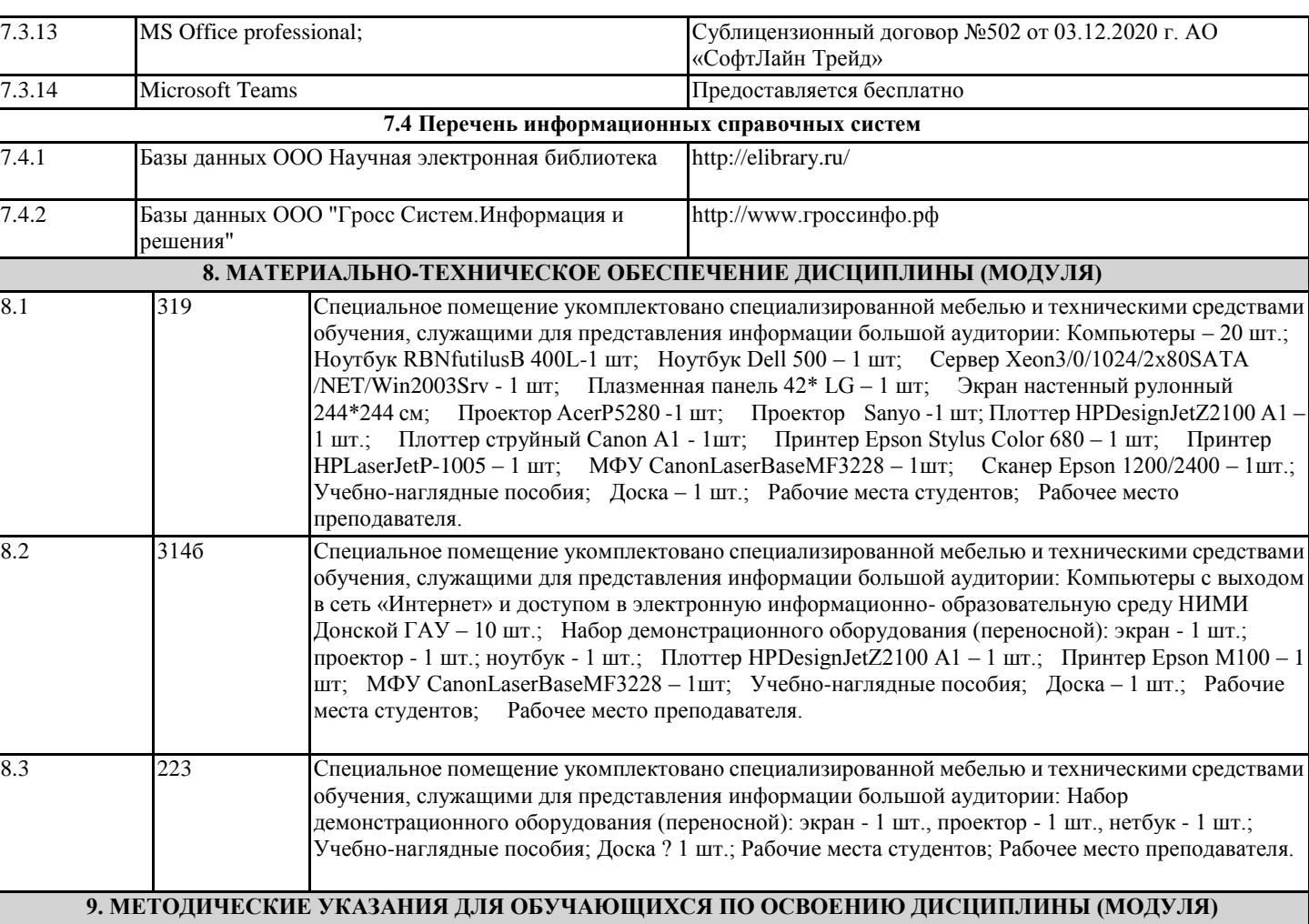

1. Положение о текущей аттестации обучающихся в НИМИ ДГАУ [Электронный ресурс] (введено в действие приказом директора №119 от 14.июля 2015 г.) / Новочерк. инж.-мелиор. ин-т Донской ГАУ. -Электрон. дан. - Новочеркасск,2015.- Режим доступа: http://www/ngma.su

2. Типовые формы титульных листов текстовой документации, выполняемой студентами в учебном процессе [Электронный ресурс]/Новочерк. инж.-мелиор. ин-т Донской ГАУ. -Электрон. дан. - Новочеркасск,2015.- Режим доступа: http://www/ngma.su 3. Положение о курсовом проекте (работе) обучающихся, осваивающих образовательные программы бакалавриата, специалитета, магистратуты (введено в действие приказом директора №120 от 14.июля 2015 г.) / Новочерк. инж.-мелиор. ин -т Донской ГАУ. -Электрон. дан. - Новочеркасск,2015.- Режим доступа: http://www/ngma.su

# 11. ДОПОЛНЕНИЯ И ИЗМЕНЕНИЯ В РАБОЧЕЙ ПРОГРАММЕ

В рабочую программу на 2022 - 2023 учебный год вносятся следующие дополнения и из-<br>менения - обновлено и актуализировано содержание следующих разделов и подразделов рабочей программы:

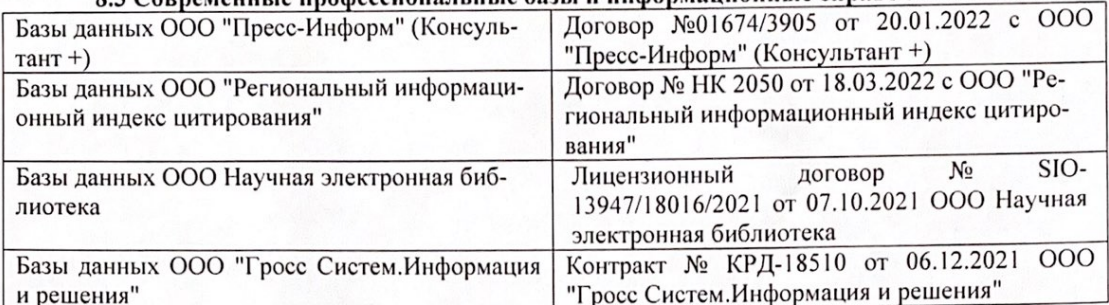

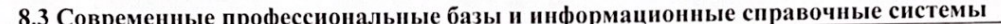

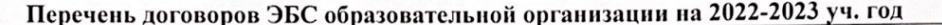

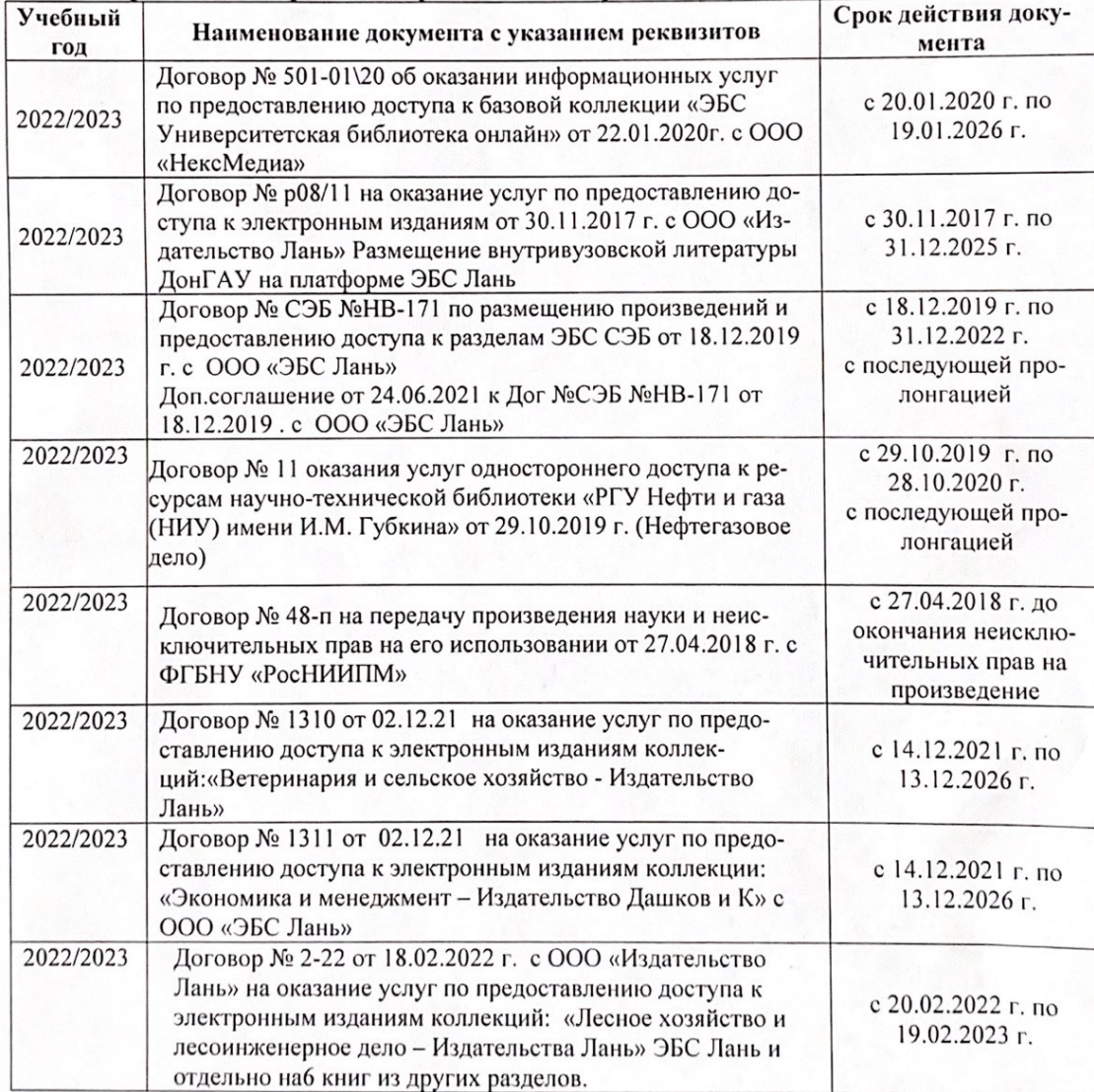

8.5 Перечень информационных технологий и программного обеспечения, используемых при осуществлении образовательного процесса

| Перечень лицензионного программного<br>обеспечения                                                       | Реквизиты подтверждающего документа                                                             |
|----------------------------------------------------------------------------------------------------|-------------------------------------------------------------------------------------------------|
| Программная система для обнаружения тек-<br>стовых заимствований в учебных и научных                     | Лицензионный договор № 4501 от 13.12.2021 г.<br>АО «Антиплагиат» (с 13.12.2021 г. по 13.12.2022 |
| работах «Антиплагиат. ВУЗ» (интернет-<br>версия);                                                        | $\Gamma$ .).                                                                                    |
| Модуль «Программный комплекс поиска<br>текстовых заимствований в открытых источ-<br>никах сети интернет» |                                                                                                 |
| Microsoft. Desktop Education ALNG LicSAPk                                                                | Сублицензионный договор №0312 от 29.12.2021 г.                                                  |
| OLVS E 1Y AcademicEdition Enterprise (MS                                                                 | АО «СофтЛайн Трейд»                                                                             |
| Windows XP, 7, 8, 8.1, 10; MS Office profes-                                                             |                                                                                                 |
| sional; MS Windows Server; MS Project Expert                                                             |                                                                                                 |
| 2010 Professional)                                                                                       |                                                                                                 |

Дополнения и изменения рассмотрены на заседании кафедры «29» августа 2022 г.

Внесенные дополнения и изменения утверждаю: «29» августа 2022 г.

relig Perseno C.U.

Декан факультета